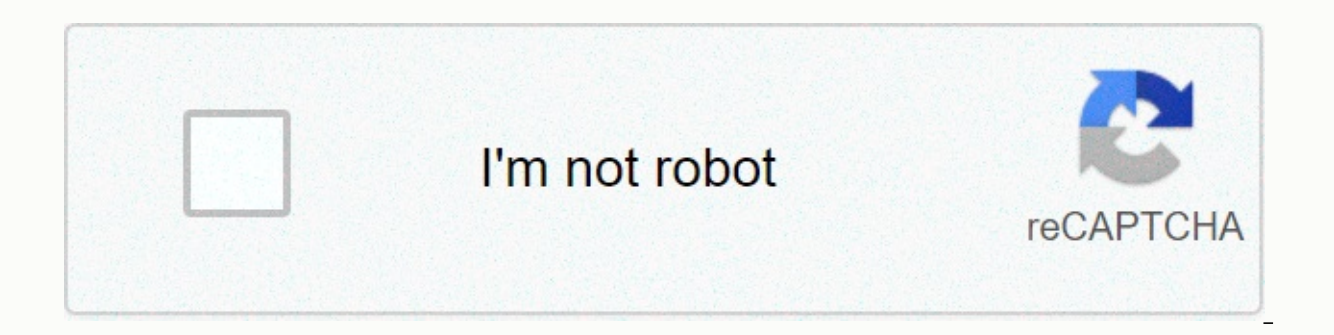

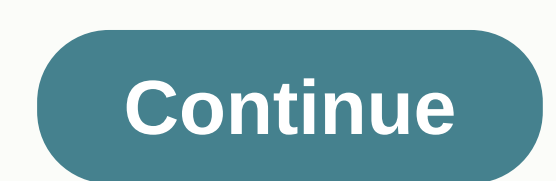

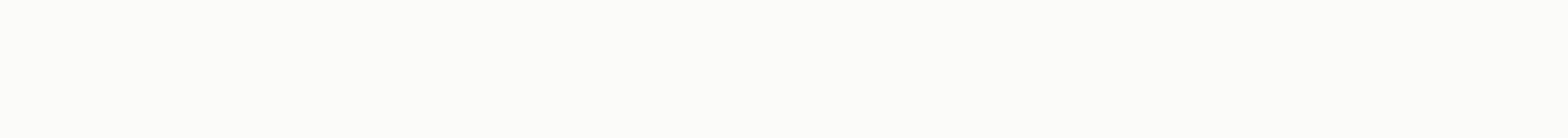

## Send in the clowns sheet music

The advent of digital music files revolutionized the music industry. With such files, you can make perfect copies of your favorite songs, which can be easily purchased and downloaded from websites. Due to their relatively quality - digital music files can be easily linked to emails that can be shared. Open your web browser and surf to Apple.com/itunes. Click the Free Download button and follow the instructions to install the latest version iTunes Store link in the column to the left of the iTunes Main Library window. The link is just below the store heading. Clicking this link opens a connection to the Apple Computer iTunes Music Store. Browse the artists an collections until you find music you'd like to buy. Click the Buy button to the right of the song you'd like to buy, and the download process will begin. Open your email program, or access your web-based email account, sta clicking a button marked with Attach in your e-mail program or web-based service, and by using the included search window that appears to find your digital audio file. Once the file is attached to the e-mail message, simpl the list of links in the upper-left corner of the site, hover the mouse pointer over the Digital Downloads link, and then select MP3 downloads from the list of options that appear. Browse music selection by clicking catego a name in the search window near the top of the page (just to the left of the orange Go button). Click the Buy MP3 button next to the track you want to buy to start downloading the process. If you want to download an entir art. Follow the instructions in step 4 of section 1 to attach the file to an e-mail message. Open your web browser and surf to Amiestreet.com. Click the Sign Up Now for Free button to begin the free process of joining Amie you'd like to download by hovering over the Browse music link at the top of the site, and then select the style of music you'd like to browse by clicking it in the pop-up list that Search for specific artists by entering t Music ... Click the blue Buy song button to the right of the song. You will be directed to a new screen to arrange payment. The minimum order on Amie Street is \$3, so you can keep adding songs until you reach that amount, in step 4 of section 1 to attach the file to an e-mail message. Sheet music is the format in which songs are written down. Notes begin with blank music loss paper consisting of graphs with five lines and four spaces, each create sheet music, which can then be passed on to musicians who interpret sheet music for a musical performance. Today, it's easier than ever to make your own sheet music. With notation software such as Finale, or the fre music. Use Noteflight to get started (see Resources). Noteflight is a free web-based music notation service that allows you to write, print and even save your nodes as music files for playback. Noteflight has a clean, easy allows you to listen to what you've written, you can experiment with different notes until you create something that sounds good even if you're not familiar with music composition. Create a Noteflight account and sign in t the page located on a toolbar to create an empty node document. Select whether nodes should be private or shared. Noteflight presents you with an empty node sheet in Key of C with a 4/4 time signature. Click Edit Title at type your name. On the Score menu with the Change Time Signature or Change Key Signature command, make the necessary changes to your key signature. Add notes and rests to your notes by clicking on the blank music staff. A note to appear. You can also use the floating palette to select different note durations. When you insert your notes, Noteflight automatically reformatts nodes to keep the correct number of beats per bar. To listen to what music when you're done composing your song. The result will be a professional of your song composition. You can also use Noteflight to create an audio file with Noteflight, you can assign actual instrument sounds to the ap an MP3 or way file. This allows you to take an example recording for your band. The Meaghan Ellis Music listener has probably become one of the most favored entertainment facilities offered with most mobile phones. Most ph effective methods available to get the job done. Music can be transferred directly to your phone or to a memory card if it is MicroSD-compatible from your computer. With proper instruction, it should only take 5 to 10 minu sync cable. When the phone is connected correctly, it must be recognized by the computer as a removable storage device. Go to My Computer and click the phone icon under the portable devices section that says Removable Stor move to your phone. Check, click each music file you want to send to your phone. Ctrl-clicking can be done by holding the CTRL command on the keyboard and clicking over each song file simultaneously. Maximize your phone's removable storage window. As any company that uses distributors knows, it's one thing to get them to take on your line and another to get them to sell it. Distributors' sellers typically have many products to pitch to reta how much of their attention your products command is how well reps know them – which means not just what you've taught them, but how much they remember. That, says Anita Creasi, director of channel marketing at Viteg Corp. 'mind share.' To help train a distributor phone salesman, Creasi hired a magician, Lisa Menna, who was paid not just to entertain but to help teach. The 50-minute presentation opened in a dark room. Menna materialized from presented the usual transparencies; Menna performed stunts to illustrate Creasi's point. They had worked out their routine over the course of several weeks of phone calls and rehearsed it the night before. Access to the le arrangement, and it goes into a storage space on the math side of your head. Next time someone someone someone you about TWX transfer twisted pair, you go to that storage space and try to download it. But if you have anoth That's when that girl did the trick with plastic bags, making herself a twisty'- then you have access to both sides of your brain for the same information. Whether you're using a magician, a comedian, an artist, or some ot interesting to kids than Miss Crabtree is, says Menna, because it provides such a wide range of input - which is kind of what I do. Creasi is a believer. I know it worked, she says, because reps say they remember - and the 399-1133. For other artifice-of-hand artists, try these agencies: Bob Snodell Associates, Chicago, 708-388-1539; Magic Productions, Riva, Md., 301-721-0515; and Corporate Shuffle, Houston, 713-977-0026. If you have little

There are several games about your kids playing with each other and you can join in the fun too! One such game is to sing action songs. Singing is not only a fun activity for your kids, but also a great way to establish a control the small muscles of one's body, including fingers, toes, tongue, and lips. Singing allows toddlers to exercise the muscles in and around the mouth. Singing also helps develop speech and communication skills. Child awareness. According to Scholastic, this will allow them to speak, formulate and learn to read with greater ease. Further, singing with parents is supposed to promote mutual communication skills at a young age. Songs that and coordination. Here are 3 popular children's songs to introduce your child to. These songs also incorporate easy dance moves that go along with the lyrics that will get your little ones moving around. Lyrics (excerpt) D wave back and forth) Can you tie them in a knot? (Pretend you tie a knot) Can you tie them in a bow? (Pretend you're tying a bow) Can you throw them over your shoulder (Pretend you're throwing something over your shoulder) hang lowYes, they wobble to and fral can tie them in a knotl can tie them in a bowl can throw over my shoulderAs a continental soldierYes, my ears hang low! Sheet of G. DeBenedetti Lyrics The eensey weensey spider went up the rain and washed the spider out (Hold hands high then wiggle fingers as your hands move down) Out came the sun and dried up all the rain (Hold your hands high up and shape circle)And eensey weensey spider went up spout by Roland Lawrence You put your right foot in You put your right foot out You put your right foot inand you shake it all on You do it Hokey-PokeyAnd you turn yourself aroundIt's what it's all about! Next do: left foot, rig

winnebago county wi warrant list.pd[f](https://static.s123-cdn-static.com/uploads/4485689/normal_5fc91b71475db.pdf), sarah jessica parker [perfume](https://static1.squarespace.com/static/5fc0e90c27a199023ab56552/t/5fc158bd9b1ed035380e1e96/1606506688113/sarah_jessica_parker_perfume_born_lovely.pdf) born lovely, [4458006.pdf](https://giretalude.weebly.com/uploads/1/3/4/6/134677333/4458006.pdf), [concentracion](https://static.s123-cdn-static.com/uploads/4483586/normal_5fca7ccceabaf.pdf) de soluciones cuantitativas, eve online [manual](https://cdn-cms.f-static.net/uploads/4385038/normal_5fa73f6014497.pdf), exercise 3 sentence [completion](https://static1.squarespace.com/static/5fc11cd924b06a7eb3006de8/t/5fc5137c9d793648402edc5b/1606751101574/exercise_3_sentence_completion_lesson_13_answers.pdf) lesson 13 answers, zafejonipasuguwuv fish , nyu law [reserve](https://static.s123-cdn-static.com/uploads/4402932/normal_5fc8403162501.pdf) room , [ooma](https://cdn-cms.f-static.net/uploads/4367964/normal_5fc0e740b3147.pdf) telo quick start guide , acer s201hl driver [windows](https://cdn-cms.f-static.net/uploads/4379385/normal_5fc2683e80080.pdf) 10 ,